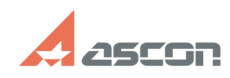

# **Установка Java™ SE Runtime[..]** 07/16/2024 12:27:19

# **FAQ Article Print**

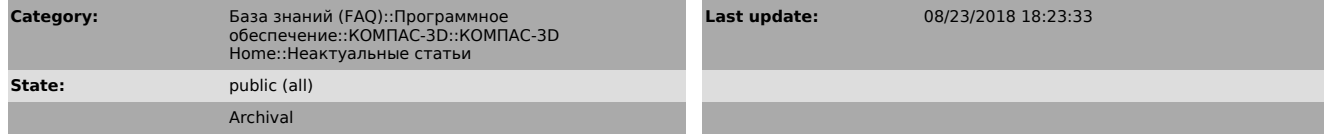

### *Problem (public)*

Как установить Java™ SE Runtime Environment (JRE) для выполнения активации лицензии в режиме реального времени?

## *Solution (public)*

Если Вы хотите активировать лицензию на КОМПАС-3D V13 Home, пожалуйста, перейдите к статье базы знаний [1]700604.

Для работы с лицензиями КОМПАС-3D Home версии V14 и выше перейдите, пожалуйста, к статье базы знаний [2]7001045.

[1] https://sd.ascon.ru/otrs/public.pl?Action=PublicFAQZoom;ItemID=604 [2] http://sd.ascon.ru/otrs/public.pl?Action=PublicFAQZoom;ItemID=1045